# **Style Guide Interface Blackberry**

Thank you for downloading **Style Guide Interface Blackberry**. Maybe you have knowledge that, people have look hundreds times for their favorite readings like this Style Guide Interface Blackberry, but end up in malicious downloads.

Rather than enjoying a good book with a cup of tea in the afternoon, instead they cope with some harmful virus inside their computer.

Style Guide Interface Blackberry is available in our digital library an online access to it is set as public so you can get it instantly. Our book servers spans in multiple locations, allowing you to get the most less latency time to download any of our books like this one. Merely said, the Style Guide Interface Blackberry is universally compatible with any devices to read

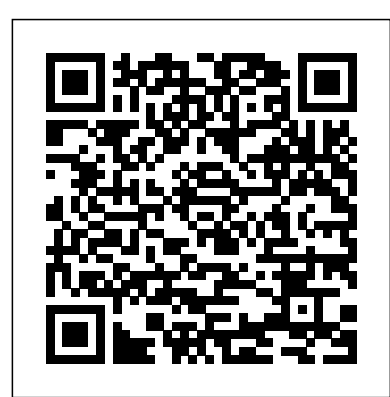

Social Web Evolution: Integrating Semantic Applications and Web 2.0 Technologies Packt Publishing Ltd

In this early chapter book and follow-up to Not For Sale, Cyrus and his brother, Rudy, adjust to life in the country after moving into their new house.

The Definitive Guide to SugarCRM "O'Reilly Media, Inc." Given the increase in usage of mobile devices, mobile app development is in huge demand. This book provides you with the skills you need to successfully create, develop, debug, and deploy a cross-platform mobile application with PhoneGap 5. The book starts with the basics of PhoneGap, covering setting up your development environment, creating a simple project, and debugging and deploying it to your mobile devices. By sequentially working through the sections in each chapter, you will quickly get to know about the available features of various mobile frameworks and the various PhoneGap plugins you can utilize to create your apps. You will then learn how to build a hybrid application using PhoneGap. Finally, by the end of the book, you will be able to implement the most common features of modern mobile apps and build rich, native-style applications. *Guide to RRB Junior Engineer Stage II Electrical & Allied Engineering 3rd Edition* IGI Global

## Ergonomie des interfaces - 5e é d KIT Scientific Publishing

### Build and deploy powerful, useful, and professional Java mobile applications for BlackBerry smartphones, the fast and easy way. *Human-Computer Interaction. Applications and Services* Elsevier From the Graphic Artists Guild comes the complete pricing and ethical reference for designers—helping members and nonmembers alike navigate the world of charging and collecting

payment for their designs as well as building their freelance business. Graphic Artists Guild Handbook: Pricing & Ethical Guidelines, 15th Edition is an indispensable resource for people who create graphic art and those who buy it. As the graphic art marketplace continues to evolve to meet the needs of both digital and print media and as clients struggle with shrinking budgets in the current economy, the demand for up-to-date information on business, ethical, and legal issues is greater than ever. The fully updated 15th Edition includes: —The latest pricing guidelines for buyers and sellers —Current salary information with job descriptions —Formulas for determining hourly and per diem freelance rates —Hourly freelance rates by discipline —Copyright registration information —Model contracts and forms that can be adapted for specific needs —A totally revised and updated chapter on Surface Pattern Design —An expanded chapter of additional professional, business, and legal resources with the latest contact information This one-stop resource provides all the professional and legal guidance every graphic designer needs to build their business and enhance their careers.

Learn the theory behind cross-platform development, and put the theory into practice with code using the invaluable information presented in this book. With in-depth coverage of development and distribution techniques for iPhone, BlackBerry, Windows Mobile, and Android, you'll learn the native approach to working with each of these platforms. With detailed coverage of emerging frameworks like PhoneGap and Rhomobile, you'll learn the art of creating applications that will run across all devices. You'll also be introduced to the code-signing process and the distribution of applications through the major application stores, including Research In Motion (BlackBerry), Apple, and Microsoft.

### **Information Systems: Development, Applications, Education** Apress

This is the official CHFI (Computer Hacking Forensics Investigator) study guide for professionals studying for the forensics exams and for professionals needing the skills to identify an intruder's footprints and properly gather the necessary evidence to prosecute. The EC-Council offers

you how to unlock all of the exciting capabilities of your BlackBerry Storm. You'll discover how to:

certification for ethical hacking and computer forensics. Their PIN-to-PIN and instant messaging, and phone calls ethical hacker exam has become very popular as an industry gauge and we expect the forensics exam to follow suit. Material is presented in a logical learning sequence: a section builds upon previous sections and a chapter on previous chapters. All concepts, simple and complex, are defined and explained when they appear for the first time. This book includes: Exam objectives covered in a chapter are clearly explained in the beginning of the chapter, Notes and Alerts highlight crucial points, Exam's Eye View emphasizes the important points from the exam's perspective, Key Terms present definitions of key terms used in the chapter, Review Questions contains the questions modeled after real exam questions based on the material covered in the chapter. Answers to the questions are presented with explanations. Also included is a full practice exam modeled after the real exam. The only study guide for CHFI, provides 100% coverage of all exam objectives. CHFI Training runs hundred of dollars for self tests to thousands of dollars for classroom training.

*The Official GameSalad Guide to Game Development* Penguin Guide to RRB Junior Engineer Stage II Electrical & Allied Engineering 3rd Edition covers all the 5 sections including the Technical Ability Section in detail. • The book covers the complete syllabus as prescribed in the latest notification.

• The book is divided into 5 sections which are further divided into chapters which contains theory explaining the concepts involved followed by Practice Exercises. • The Technical section is divided into 11 chapters. • The book provides the Past 2015 & 2014 Solved questions at the end of each section. • The book is also very useful for the Section Engineering Exam.

#### Blackberry Juice Disha Publications

"The new era of powerful, mobile computing and sensing devices having ever larger memories and personal databases brings to light a number of difficult problems in software, interface design, search, organization of information, and methods for inferring context and for sharing personal content... The authors have done an admirable job at describing the problems and opportunities and, as such, this book should be on the shelves of researchers struggling to make these mobile devices truly valuable to the ever expanding number of their users." —David G. Stork, Chief Scientist, Ricoh Innovations Personal Content Experience is a comprehensive introduction to mobile personal content. The book introduces and explores issues such as context capture, user interfaces for continuous mobile use, UI design for mobile media applications, metadata magic, virtual communities, and ontologies. User interactions and behavioural patterns with personal content are also covered, resulting in a 'GEMS' lifecycle model for analysing media devices, services, applications, and user interfaces. In addition, the book describes an extensible software architecture targeted at content management in mobile devices, pointing out the essential topics that will benefit anyone developing mobile content-intensive applications and services. Personal Content Experience: Establishes a foundation for analyzing applications, services and user interfaces targeted at personal content. Provides a strong industrial insight, combining hands-on examples, application concepts and software architecture descriptions with theoretical frameworks and models. Offers a multidisciplinary approach, considering both user perspective and technology aspects. This book is a clear and practical guide to the field of personal content and will be invaluable to practitioners in mobile industry and digital content management, media-intensive application developers, content creators and distributors, academic researchers, and lecturers in computer science and multimedia. Guide to RRB Junior Engineer Stage II Civil & Allied Engineering 3rd Edition Apress Provides basic information about the biology, life cycles, Environment and Pollution Control. • Each section and behavior of birds, along with brief profiles of each of is further divided into chapters which contains the eighty bird families in North America. *PhoneGap: Beginner's Guide* Wiley The long-awaited BlackBerry Storm is here! Take advantage of all the cool things your new touchscreen BlackBerry can do with BlackBerry Storm For Dummies. Your BlackBerry Storm can help you organize your calendar, surf the Internet, and stay in Artists Guild constant contact. it even works like a modem for your laptop. BlackBerry Storm For Dummies shows

Customize your BlackBerry Storm, learn to navigate the touch screen, manage power consumption, and

protect your device Set up your contacts, keep notes, synchronize lists with your desktop, and manage your calendar Keep in touch with e-mail,

Browse the Internet and keep track of key sites Play music and videos, take pictures or mini-movies, and tune in the news Activate Storm's built-in GPS and use Google Maps or BlackBerry Map Synchronize your BlackBerry with your desktop so your data is consistent wherever you go Prepare your laptop to use your BlackBerry Storm as a modem Install and manage third-party applications Keep your personal information safe You'll find tips for tapping and thumbing the touch screen, secrets for taking great photos and videos, and even fun games to play on your Storm. Whether you're upgrading from an earlier model or you just got your first BlackBerry, BlackBerry Storm For Dummies helps you utilize everything this handy device has to offer. *16th International Conference, HCI International 2014, Heraklion, Crete, Greece, June 22-27, 2014, Proceedings, Part III* St. Martin's Griffin "The following description is for the second edition of About Face. The 3rd Edtion, About Face 3 (ISBN 0470084111), is now available." First published seven years ago-just before the World Wide Web exploded into dominance in the software world-About Face rapidly became a bestseller. While the ideas and principles in the original book remain as relevant as ever, the examples in About Face 2.0 are updated to reflect the evolution of the Web. Interaction Design professionals are constantly seeking to ensure that software and software-enabled products are developed with the enduser's goals in mind, that is, to make them more powerful and enjoyable for people who use them. About Face 2.0 ensures that these objectives are met with the utmost ease and efficiency. Alan Cooper (Palo Alto, CA) has spent a decade making high-tech products easier to

use and less expensive to build-a practice known as "Interaction Design." Cooper is now the leader in this growing field. Mr. Cooper is also the author of two bestselling books that are widely considered indispensable texts. About Face: The Essentials of User Interface Design, intro-duced the first comprehensive set of practical design principles. The Inmates Are Running the Asylum explains how talented people and companies continually create aggravating high-tech products that fail to meet customer expectations. Robert Reimann has spent the past 15 years pushing the boundaries of digital products as a designer, writer, lecturer, and consultant. He has led dozens of interaction design projects in domains including e-commerce, portals, desktop productivity, authoring environments, medical and scientific instrumentation, wireless, and handheld devices for startups and Fortune 500 clients alike. Joining Cooper in 1996, Reimann led the development and refinement of many goal-directed design methods described in About Face 2.0. He has lectured on these methods at major universities and to international industry audiences. He is a member of the advisory board of the UC Berkeley Institute of Design. Anything & Everything : June Volume V Designing Mobile Interfaces The book Guide to RRB Junior Engineer Stage II Online Exam has 4 sections (common to all streams): General Awareness, Physics & Chemistry, Basics of Computers and Applications & Basics of theory explaining the concepts involved followed by MCQ exercises. • The book provides the past 2014 & 2015 Solved Questions. • The detailed solutions to all the questions are provided at the end of each chapter.

BlackBerry Application Development For Dummies Graphic

WWW may be an acronym for the World Wide Web, but no one could fault you for thinking it stands for wild, wild West. The rapid growth of the Web has meant having to rely on style guides intended for print publishing, but these guides do not address the new challenges of communicating online. Enter The Yahoo! Style Guide. From Yahoo!, a leader in online content and one of the most visited Internet destinations in the world, comes the definitive reference on the essential elements of Web style for writers, editors, bloggers, and students. With topics that range from the basics of grammar and punctuation to Web-specific ways to

improve your writing, this comprehensive resource will help you: - Shape your text for online reading - Construct clear and compelling copy - Write eye-catching and effective headings - Develop your site's unique voice - Streamline text for mobile users - Optimize webpages to boost your chances of appearing in search results - Create better blogs and newsletters - Learn easy fixes for your writing mistakes - Write clear user-interface text This essential sourcebook—based on internal editorial practices that have helped Yahoo! writers and editors for the last fifteen years—is take them to the next level. You'll learn how to move from now at your fingertips.

Guide to RRB Junior Engineer Stage 1 Online Exam 3rd Edition Orca Book Publishers Today's market for mobile apps goes beyond the iPhone to include BlackBerry, Nokia, Windows Phone, and smartphones powered by Android, webOS, and other platforms. If you're an experienced web developer, this book shows you how to build a standard app core that you can extend to work with specific devices. You'll learn the particulars and pitfalls of building mobile apps with HTML, CSS, and other standard web tools. You'll also explore platform variations, finicky mobile browsers, Ajax design patterns for mobile, and much more. Before you know it, you'll be able to create mashups using Web 2.0 APIs in apps for the App Store, App World, OVI Store, Android Market, and other online retailers. Learn how to use your existing web skills to move into mobile development Discover key differences in mobile app design and navigation, including touch devices Use HTML, CSS, JavaScript, and Ajax to create effective user interfaces in the mobile environment Learn about technologies such as HTML5, XHTML MP, and WebKit extensions Understand variations of platforms such as Symbian, BlackBerry, webOS, Bada, Android, and iOS for iPhone and iPad Bypass the browser to create offline apps and widgets using web technologies iPhone, Blackberry, Windows Mobile and Android Development and Distribution Disha Publications BlackBerry devices and applications are selling by the millions. As a BlackBerry developer, you need an advanced skill set to successfully exploit the most compelling features of the platform. This book will help you develop that skill set and teach you how to create the most sophisticated BlackBerry programs possible. With Advanced BlackBerry 6 Development, you'll get a comprehensive look at the new features included with SDK 6, including the web and widgets SDK, the web browser, and more. You'll also learn how to take advantage of BlackBerry media capabilities such as the camera and video playback. The book also shows you how to send and receive text and multimedia messages, use powerful cryptography libraries, and connect with the user's personal and business contacts and calendar. Not only will you be learning how to use these APIs, but you'll also be building a program that takes full advantage of them: a wireless media-sharing app. Each chapter's lessons will be

**The Sibley Guide to Bird Life & Behavior** Apress The first introductory book to developing apps for the BlackBerry If you're eager to start developing applications for the BlackBerry, then this is the hands-on book for you! Aimed directly at novice developers, this beginner guide introduces you to the basics of the BlackBerry API and shows you how to create a user interface, store and sync data, optimize code, manage applications, connect to a network, create enterprise applications using MDS Studio, create Web content, and more. Packed with examples, this straightforward guide takes you from the beginning of the BlackBerry application cycle completely to the end. Guides you through the process of developing applications for the BlackBerry Presents an overview of the BlackBerry, including detailed explanations on the architecture and an in-depth look at the programming API Introduces MDS Studio, which is the latest tool from RIM for building enterprise applications Offers novice developers numerous reusable code examples that can be immediately used Explains how to store and sync data, optimize code, manage applications, connect to networks, and more BlackBerry Application Development For Dummies puts you well on your way to creating BlackBerry apps the fun and easy way! *Guide to RRB Junior Engineer Stage II Exam - Physics, Chemistry, General Awareness, Basics of Computers, Environment & Pollution Control* Dunod

"This book explores the potential of Web 2.0 and its synergies with the Semantic Web and provides state-ofthe-art theoretical foundations and technological applications"--Provided by publisher. *Learn BlackBerry 10 App Development* Elsevier

Mobile apps should feel natural and intuitive. Users should quickly and easily understand them. This means effective interaction and interface design is crucial to the success of any mobile app. However, few mobile app developers (or even designers) have had adequate training in these areas.

applied by enhancing the app from a prototype to a fully polished program. Along the way, you'll learn how to differentiate your product from other downloads by fully integrating with the new BlackBerry 6 operating system. Your app will run in the browser and within device menus, just like software that comes with the phone. You will even learn BlackBerry's new Web browser features, Web standardsbased software development kit, and more. Once you are comfortable with writing apps, this book will show you how to running on one phone to running on all phones, and from one country to all countries. You'll additionally learn how to support your users with updates. No other resource compares for mastering the techniques needed for expert development on this mobile platform.

*Advanced BlackBerry 6 Development* Springer SugarCRM is a leading open-source customer relations management tool and development platform with nearly 5.5 million downloads, nearly 17,000 developers, and lots more users. The Definitive Guide to SugarCRM is the first official SugarCRM book available to developers and users. This definitive book begins with a discussion of the SugarCRM platform components, namely MVC, Studio, Module Builder, authentication, and themes. Next, you'll learn how to customize the modules SugarCRM comes with out of the box in an upgrade-safe manner. The text then presents an example application that a typical business might use and shows how to build it using SugarCRM, using both existing functionality as well as newly added functionality.

**The Complete Idiot's Guide to Creating a Website** Elsevier

With an 80% hand-held device market-share, the Palm Organizer is the platform of choice for Mobile Internet application developers. With its decision to license the Palm OS to rival device manufacturers such as Sony, Motorola, and Handspring, Palm has further strengthened its claim as the industry standard for Mobile Computing architecture. Palm OS Web Application Developers Guide provides step-by-step instructions on how to migrate existing HTML to the Palm platform. The book will be useful for webmasters looking to convert current web pages. It is also ideal for C and Java programmers interested in building more dynamic applications from the ground up. A timely release: With 8 million devices in use, thousands of developers are moving into this lucrative market Topic appeals to many segments of the market, including application developers, Internet Service Providers, and HTML proficient power-users Covers Web Clipping which has the power to convert existing HTML to the PQA format Focuses on the key challenges of creating web pages for a small viewing area in black and white